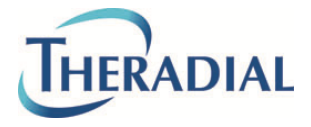

Orvault, le 05/11/2015

# OBJET : Note de sécurité - Cycleur d'hémodialyse à domicile **System One S NxStage**

Madame, Monsieur,

Nous vous informons que NxStage a identifié une erreur de logiciel dans certains cycleurs de dernière génération **System One S**.

La probabilité d'occurrence de cette erreur est très faible. En effet elle apparait seulement si certaines conditions sont réunies.

A ce jour, aucun évènement indésirable lié à cette alerte n'a été rapporté. NxStage tenait cependant à vous informer de l'éventualité de ce cas et de la conduite à tenir en cas de dysfonctionnement avéré.

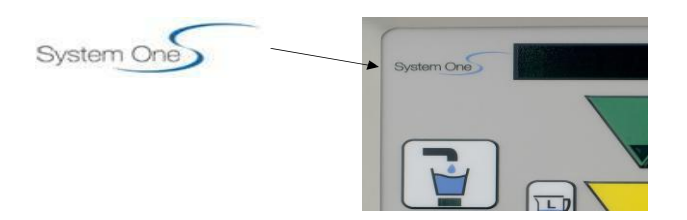

### **Dispositifs concernés :**

Cycleurs **System One S**, références **NX1000-3 et NX1000-3-A** équipés des versions de **logiciel 4.9 ou 4.10.**

Nous attirons votre attention sur le fait que les cycleurs System One de 1<sup>ère</sup> génération (référence NX1000-1) ne sont pas concernés par cette alerte.

#### **Description du problème :**

Sous certaines conditions spéciales, l'erreur entraîne un dysfonctionnement dans l'affichage du volume d'ultrafiltration (UF). Si l'erreur n'est pas détectée et résolue, la pompe d'UF continue à fonctionner sans que la perte de poids ne soit prise en compte. La valeur d'UF restante ne décroit alors plus sur le panneau de commande.

L'erreur apparait seulement dans les 2 cas suivants :

- **Lorsque l'avertissement jaune « 53 : température dialysat basse» apparait**
- **En cas d'interruption volontaire ou involontaire de l'alimentation électrique du cycleur en cours de traitement**

### **Conduite à tenir par les utilisateurs :**

- En cas d'avertissement jaune « 53 », vérifier le bon fonctionnement du réchauffeur. Si ce dernier fonctionne, relancer le traitement puis vérifier que l'UF continue à décroitre. Si le réchauffeur est défaillant, procéder à la restitution.
- En cas de coupure d'électricité ou d'apparition d'une alarme rouge n° ≥ 99 pendant le traitement, arrêter le traitement et procéder à la restitution.
- Ne pas éteindre le cycleur une fois l'amorçage terminé. Commencer l'amorçage uniquement lorsque vous êtes prêts à vous dialyser.

### **Quel est le risque pour le patient ?**

Si l'erreur apparait et qu'elle n'est pas détectée par le patient pendant une durée prolongée, le patient risque une ultrafiltration excessive et donc de développer une hypotension dont les symptômes sont les suivants : crampes, nausées, étourdissements, vision floue, vertiges.

Les patients ont été formés à reconnaitre ces signes d'hypotension et les instructions à suivre sont indiquées dans le guide de l'utilisateur.

### **Action en cours chez NxStage**

NxStage développe actuellement une mise à jour du logiciel permettant de corriger l'erreur. Dès que cette dernière sera disponible, THERADIAL vous contactera afin d'effectuer la mise à jour de vos cycleurs.

Nous vous remercions par avance de bien vouloir nous retourner le formulaire de réponse client ci-joint dans les meilleurs délais afin de nous confirmer que tous les utilisateurs ont bien été informés de cette notification.

Pour toute question ou demande d'assistance, n'hésitez pas à contacter le service Qualité THERADIAL au 02 28 07 19 81.

L'ANSM a été informée de cette note de sécurité.

Sachez que nous sommes engagés avec NxStage à améliorer sans cesse la qualité de traitement de vos patients.

Nous vous prions de bien vouloir nous excuser pour la gêne occasionnée par cet incident.

Clarisse LE CONTE Responsable Qualité THERADIAL

#### **FORMULAIRE DE REPONSE CLIENT**

# **Cycleur NxStage System One S référence NX1000-3 / NX1000-3-A**

## **Merci de retourner ce formulaire complété à THERADIAL par fax au 02 28 01 76 53**

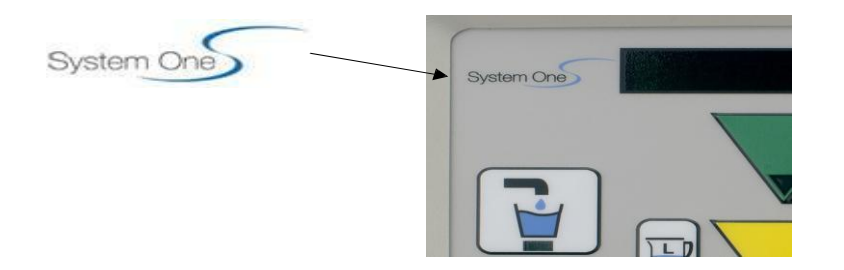

- Nous avons les **System One S** numéros de série suivants dans notre centre :
- □ Nous accusons réception de l'information de sécurité datée du 5 novembre 2015 et assurons avoir informé les personnes et services concernés dans notre établissement
- Nous assurons également avoir transmis cette information et ces recommandations aux patients concernés

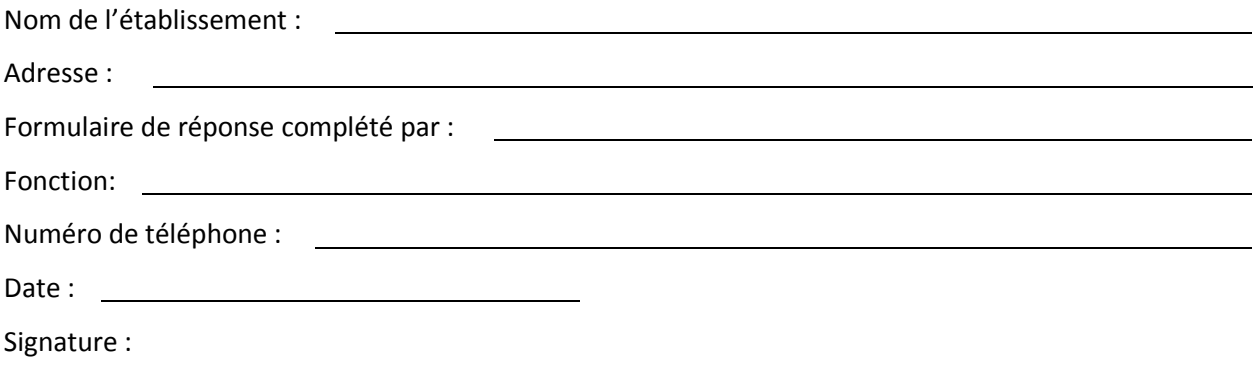

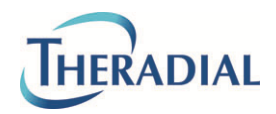